# **FREQUENTLY ASKED QUESTIONS** SATATYA DVR/NVR/HVR

What What<br>Which<br>How Where<br>Who Why

Date:  $16^{th}$  September, 2015 **Version:** V1R1 **Author:** Ashutosh Sharma

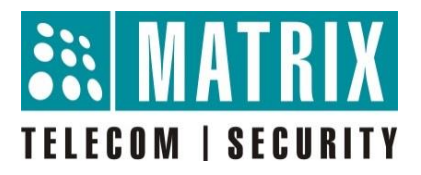

### **How to prevent HDD failure in SATATYA Devices?**

For proper functioning of Surveillance Hard Disk Drive connected with SATATYA Devices, take care of the following points:

- It is always recommended to use surveillance HDD instead of a consumer HDD for the SATATYA Devices.
- Make sure to use Matrix Power Supply provided with SATATYA Devices to power them up.
- Make sure to screw the HDD in the slots provided in the device.
- SATATYA Device is recommended to be connected with a UPS to avoid any sudden restarts thereby safeguarding the HDD.
- In SATATYA Device Client, when the message 'HDD requires Clean-up' appears, click yes. This removes the junk files in the HDD connected with the device and not recorded files. The junk files are created as a result of frequent fragmentation/defragmentation of files. However, during the clean-up, the recording stays off. It resumes once the clean-up is done.

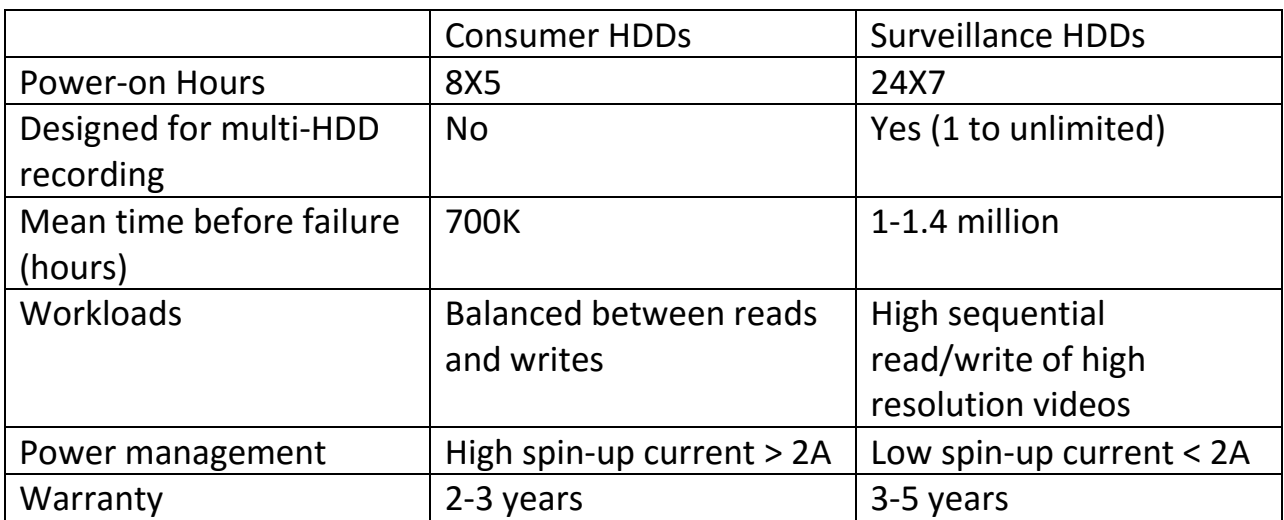

#### **Difference between Consumer and Surveillance HDDs:**

## **Connecting HDD with SATATYA Device**

**Step 1:** Switch off the SATATYA Device.

**Step 2:** Connect the SATA Cable and Power cable with the HDD.

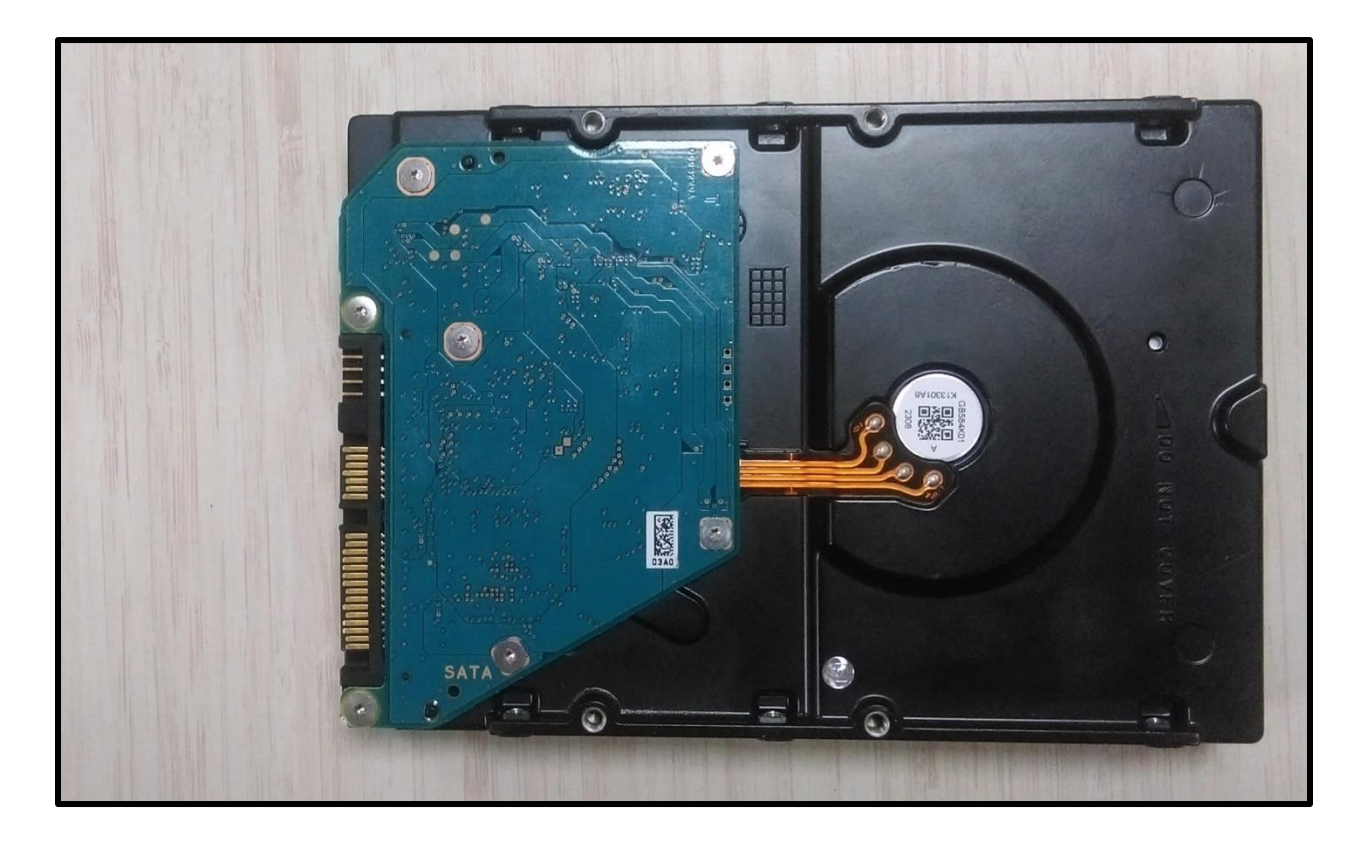

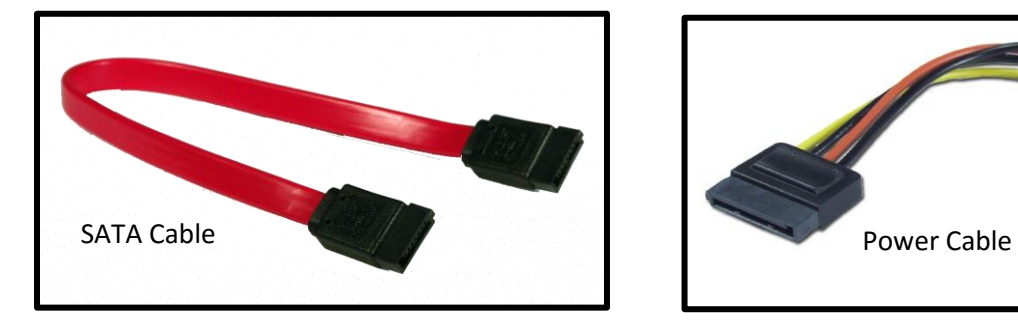

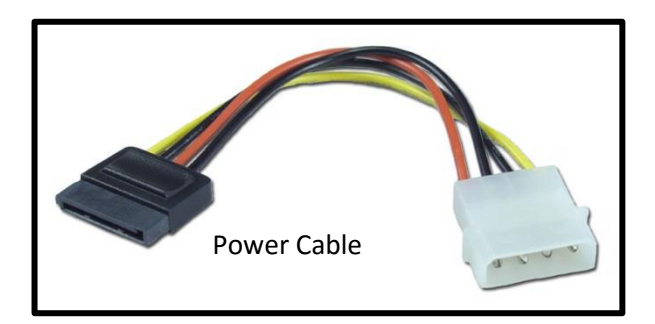

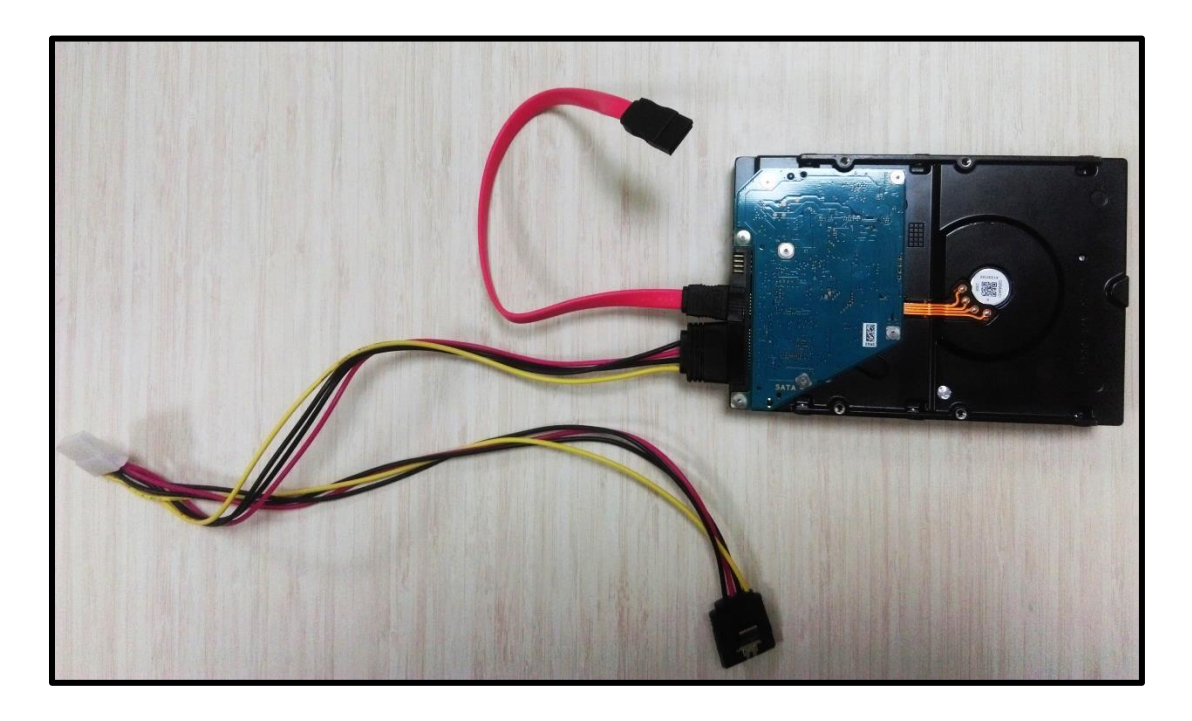

**Step 3:** Place the HDD in one of the slots provided in SATATYA Device (NVR/HVR).

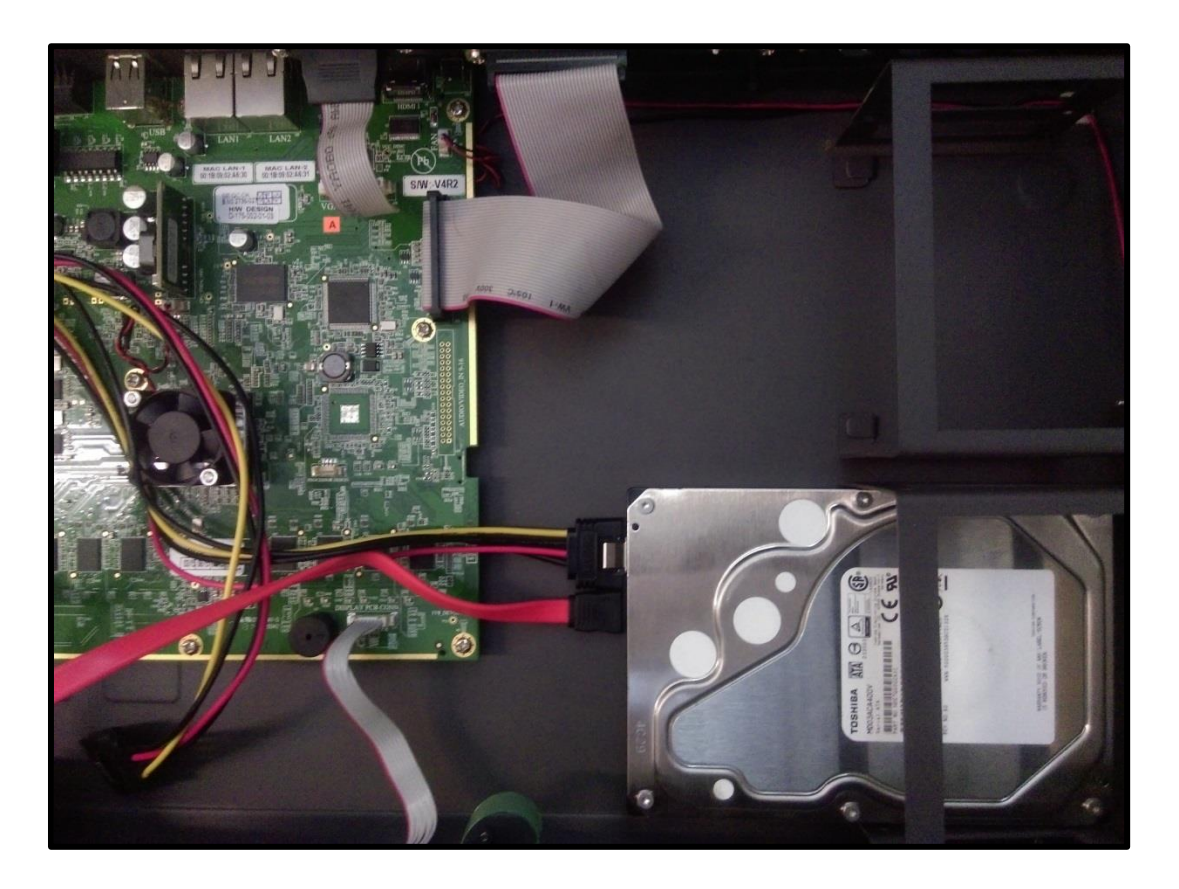

**Step 4:** Connect the HDD with the one of the **'HDD PWR'** ports of SATATYA Device.

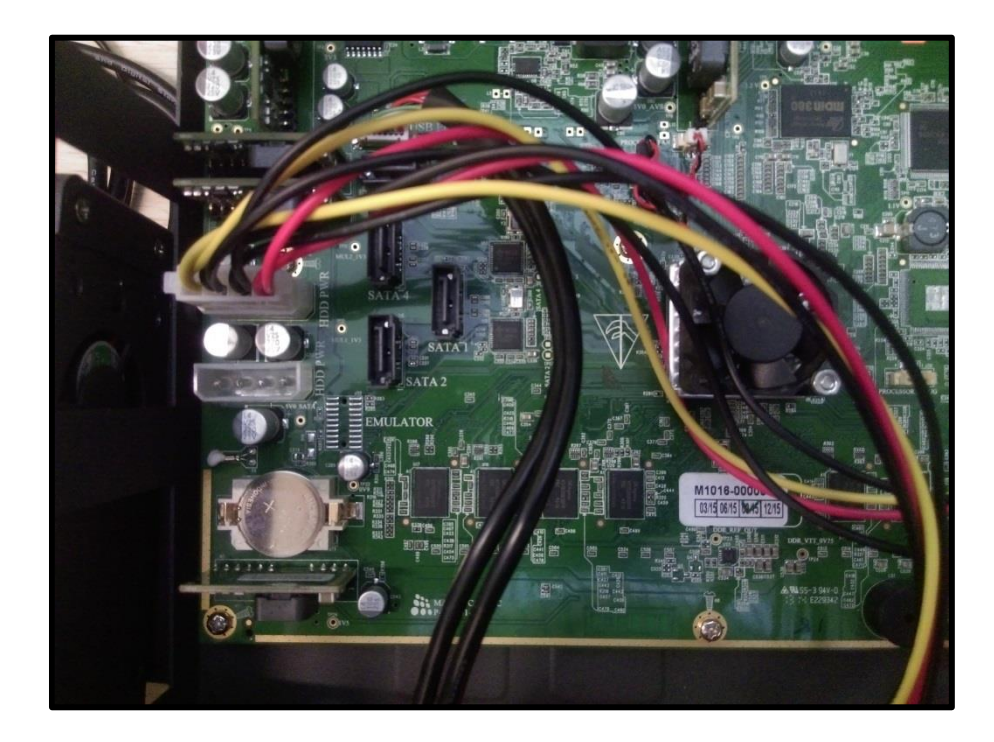

**Step 5:** Connect the HDD with one of the **'SATA'** ports of SATATYA Device.

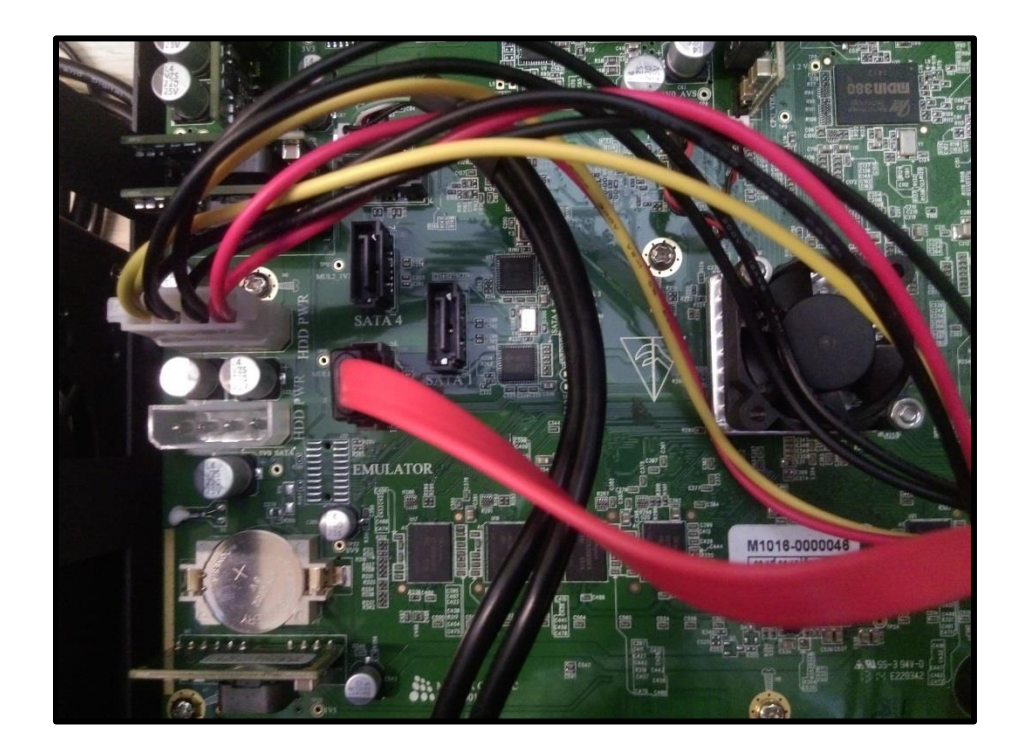

**Step 6:** Cover up the device and boot it.

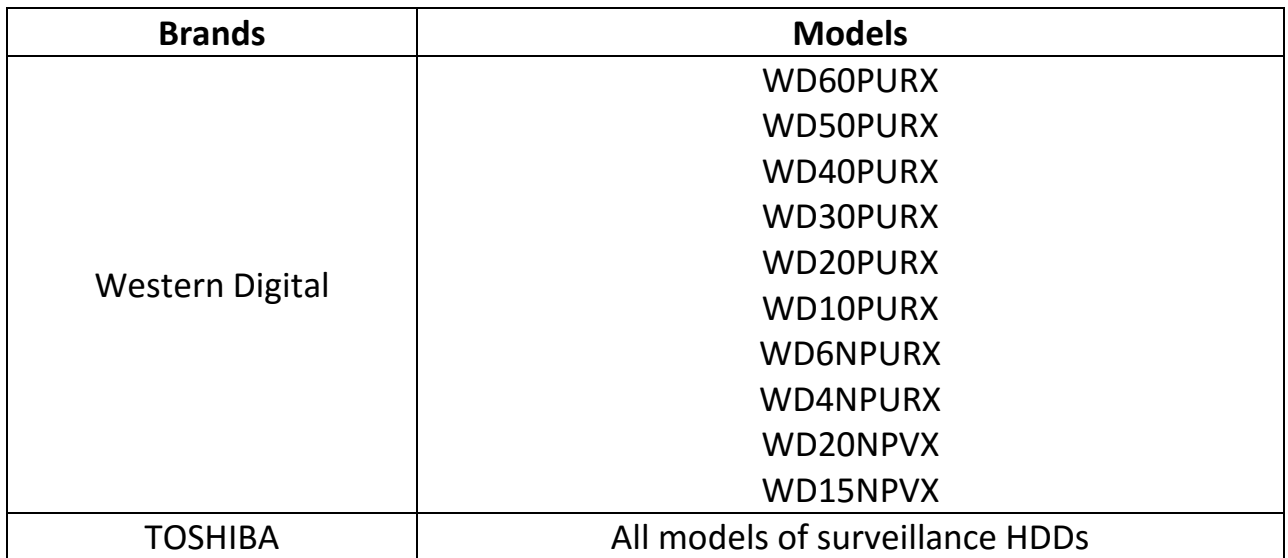

#### **Recommended Brands and Models of HDDs for SATATYA Devices:**

- All Devices support maximum of 6 TB of Hard Disk per port.
- All Devices support maximum of 16 TB of NAS.
- All Devices support maximum of 1 TB USB Storage per port. The USB storage should contain GPT Partition Table.

**Disclaimer:** The information contained in this e-mail and/or attachment may contain confidential or privileged information. Unauthorized use, disclosure or copying is strictly prohibited and may constitute unlawful act and can possibly attract legal action, civil and/or criminal. The contents of this message need not necessarily reflect or endorse the views of Matrix Comsec on any subject matter. Any action taken or omitted on this message is not entirely at your risk and the originator of this message nor does Matrix Comsec take any responsibility or liability towards the same. If you are not the intended recipient, please notify us immediately and permanently delete the message.